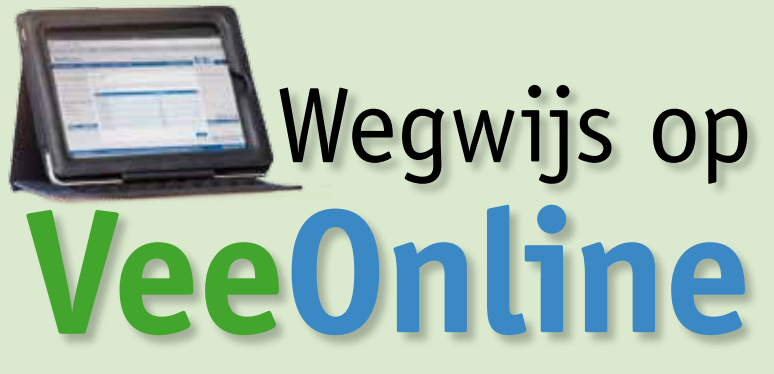

Als veehouder bent u dagelijks bezig met diergezondheid. Daar kunt u VeeOnline goed bij gebruiken. Op VeeOnline vindt u de labuitslagen terug vanaf juni 2014. Hieronder vindt u een korte uitleg van de informatie die onder Labuitslagen beschikbaar is.

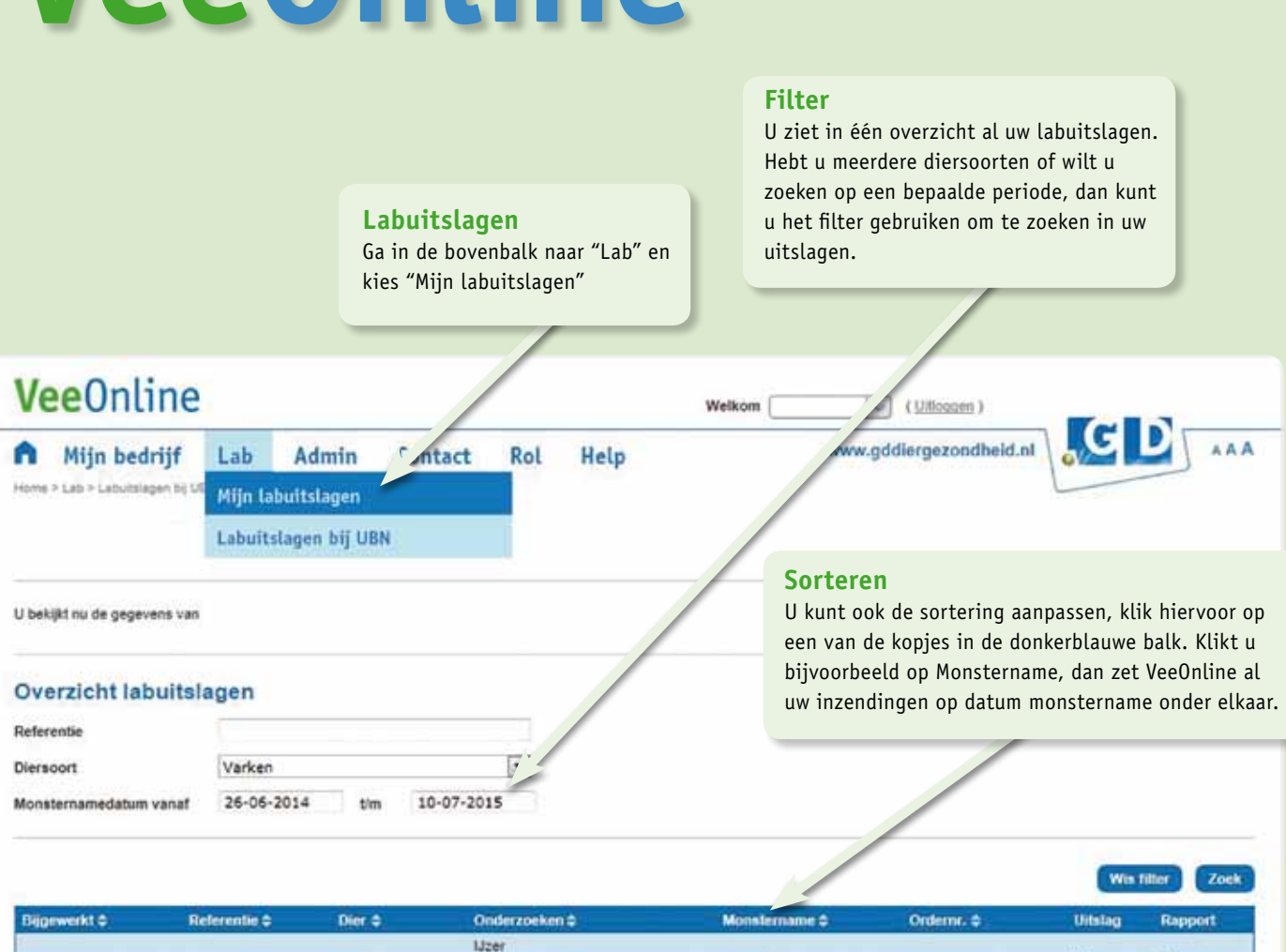

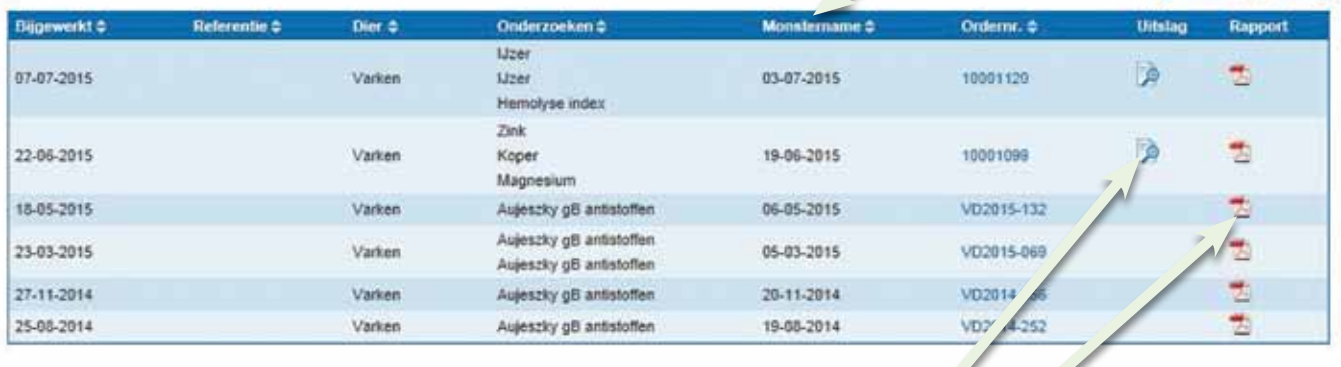

[Versie 3.17.1.2] Copyright © De Gezondheidsdienst voor Dieren B.V. Alle rechten voorbehouden. Voorwaarden | Disclaimer

Volg ons op Twitter

## **Uitslagen**

(Deel)uitslagen vindt u als u klikt op **De** onder het kopje Uitslag. Als u daarop heeft geklikt, ziet u de uitslagen inclusief referentiewaarden. Voorlopig geldt dit alleen voor klinische chemie. Alle andere uitslagen worden als PDF  $\bigtriangledown$  getoond in de kolom Rapport. Tip: de uitslagen klinische chemie kunt u sinds kort ook exporteren naar Excel, handig als u een uitgebreide lijst hebt die u wilt bekijken.